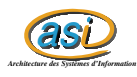

# Fenêtres de Parzen et K plus proche voisin

Maxime CHAMBREUIL maxime.chambreuil@insa-rouen.fr

# **Table des matières**

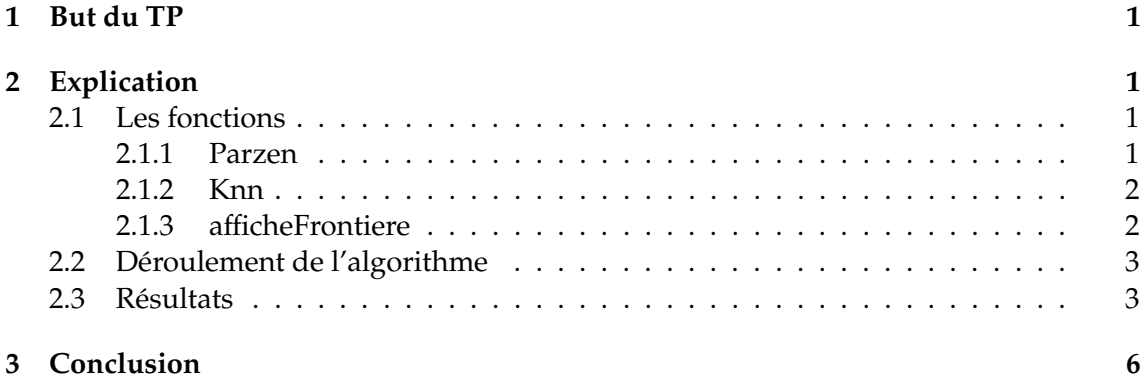

## **1 But du TP**

Dans ce TP, on se restreindra à des problèmes de classification à 2 classes. Les fonctions à développer se limiteront donc à traiter cette situation.

# **2 Explication**

### **2.1 Les fonctions**

#### **2.1.1 Parzen**

*function ypred = parzen ( xapp , yapp , xtest , h )*

#### **En entrée :**

xapp : Matrice des coordonnées des points d'apprentissage yapp : Vecteur classe de chacun des points d'apprentissage (0 ou 1) xtest : Matrice de coordonnées des points à classer h : Largeur de la fenêtre de Parzen

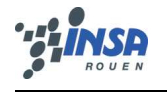

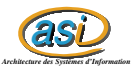

#### **En sortie :**

ypred : Vecteur classe des points à classer

Cette fonction permet de prédire la classe d'un point de test selon la méthode de Parzen. Cette méthode nécessite un apprentissage, réalisé à l'aide des points de xapp.

#### **2.1.2 Knn**

*function ypred = knn ( xapp , yapp , xtest , k )*

#### **En entrée :**

xapp : Matrice des coordonnées des points d'apprentissage yapp : Vecteur classe de chacun des points d'apprentissage (0 ou 1) xtest : Matrice de coordonnées des points à classer k : Nombre de plus proche voisin à considérer

#### **En sortie :**

ypred : Vecteur classe des points à classer

Cette fonction permet classer selon la méthode des K plus proche voisin : On calcule la matrice des distances entre les points de test et les points d'apprentissage. On trie chaque ligne (distance entre un point de test et les points d'app). Ensuite on garde les k points les plus proches pour affecter notre point de test à la classe majoritaire sur ses k points d'apprentissage. On fait de même pour tous les points de test, avant de retourner notre vecteur de classe.

#### **2.1.3 afficheFrontiere**

*function afficheFrontiere ( x1 , x2 , X , Y , h , methode )*

#### **En entrée :**

- x1 : Vecteur des abscisses
- x2 : vecteur des ordonnées
- X : Matrice des coordoonées des points d'apprentissage
- Y : Vecteur classe des points d'apprentissage
- h : Largeur de la fenêtre de Parzen ou nombre de K plus proche voisin

methode : 1  $\rightarrow$  Fenre de Parzen, 2  $\rightarrow$  k plus proche voisin

Cette fonction permet de visualiser la frontière de décision obtenue avec l'une des 2 fonctions précédentes.

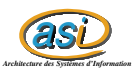

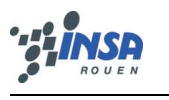

### **2.2 Déroulement de l'algorithme**

Après avoir généré nos données, on applique notre fenêtre de Parzen ou les k plus proche voisin pour obtenir notre classification sur nos points de test. Puis on affiche nos points d'apprentissage et de test, avant d'appeler la fonction *affiche-Frontiere* qui permet de visualiser la frontière de décision sur le même graphique que nos points.

### **2.3 Résultats**

Voici les résultats obtenus :

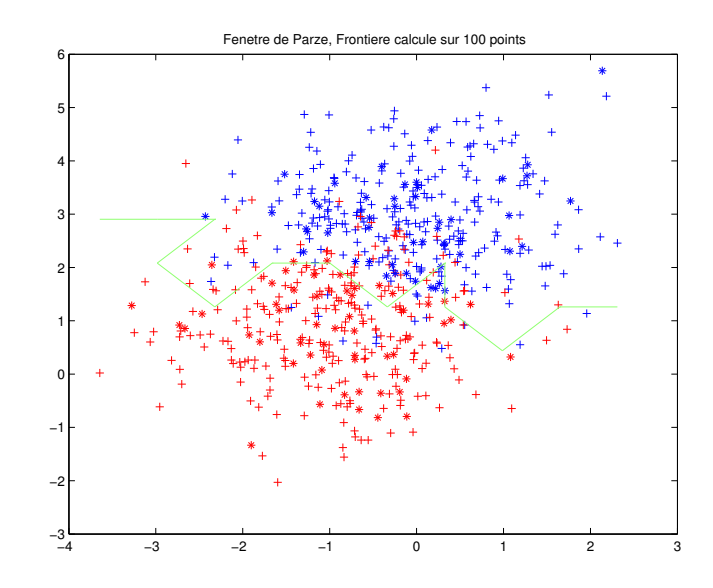

FIG. 1 – Fenêtre de Parzen, avec une frontière de décision grossiére

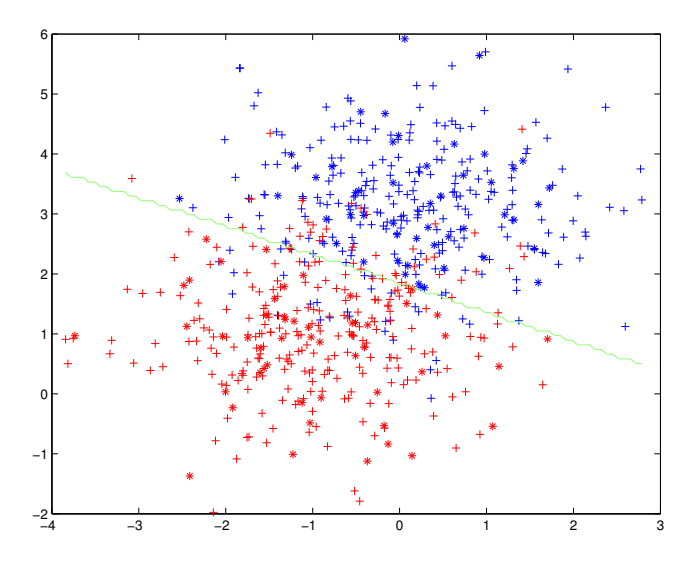

FIG. 2 – Fenêtre de Parzen

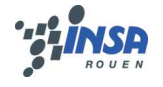

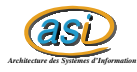

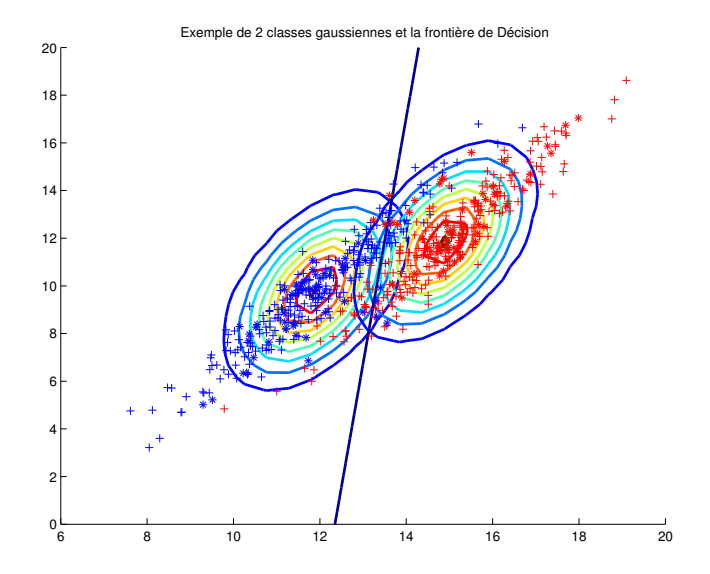

FIG. 3 – Fenêtre de Parzen, Comportement asymptotique

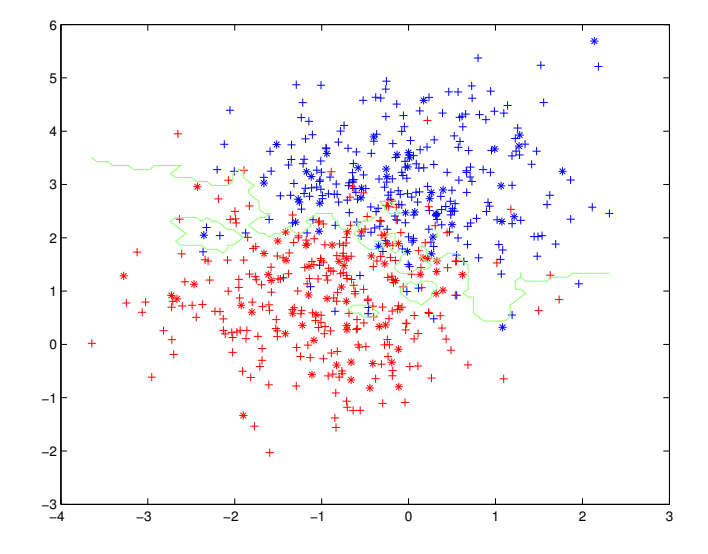

FIG. 4 – Le plus proche voisin

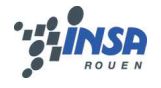

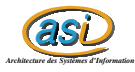

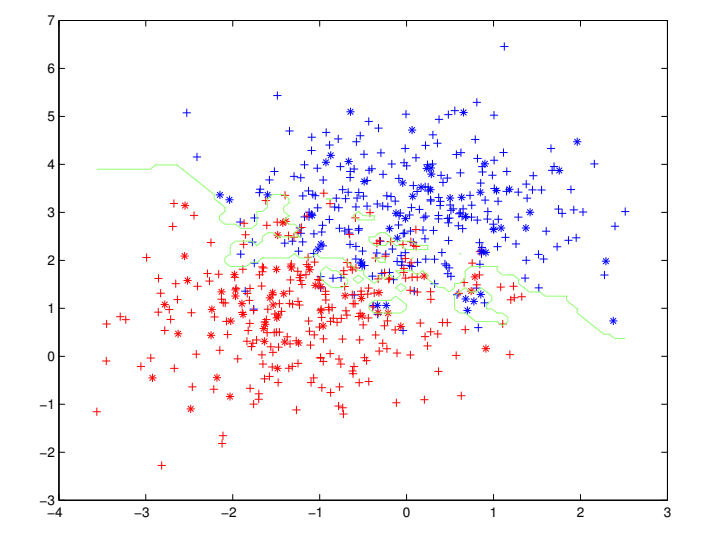

FIG. 5 – Les 3 plus proches voisins

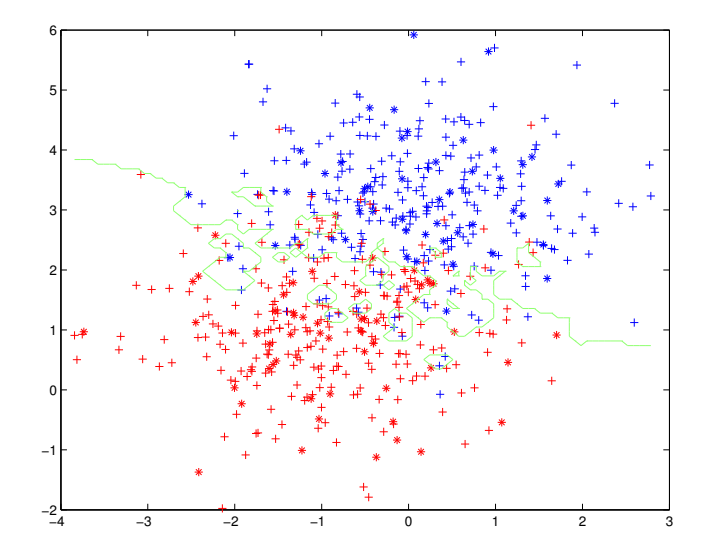

FIG. 6 – Les 5 plus proches voisins

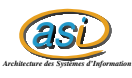

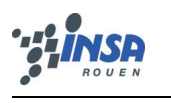

## **3 Conclusion**

Ce TP m'a enervé car je n'ai pas vu comment enlever les 2 boucles dans la fonction *parzen*. J'ai bien essayé de comprendre ce que les autres binômes avaient fait pour les enlever mais je me suis perdu dans leur explication entre les "repmat" et les "reshape". Ainsi j'aurais pu faire plus de test car les performances de mon algorithme sont lamentables. De plus, j'ai passé plus de temps sur des problèmes Matlab (Manipulation de matrice, affichage) que sur le but du TP et je trouve ça un peu dommage quand le TP a pour objectif de mieux comprendre le cours.

Malgré cela, j'ai réussi à sortir une courbe me permettant de conclure sur le comportement asymptotique des méthodes : La frontière de décision tend vers une droite.